## **SDK**

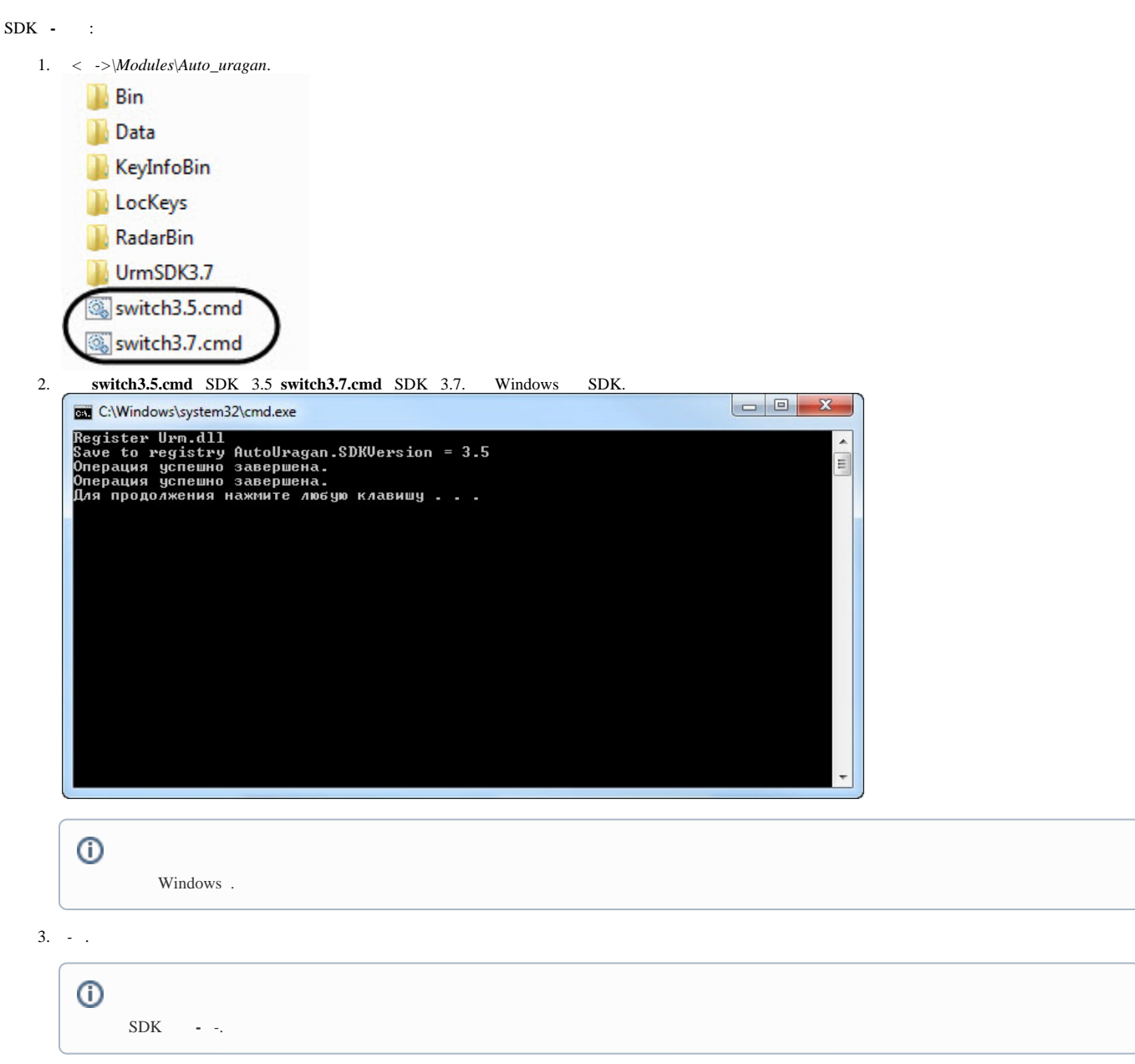

SDK **-** .